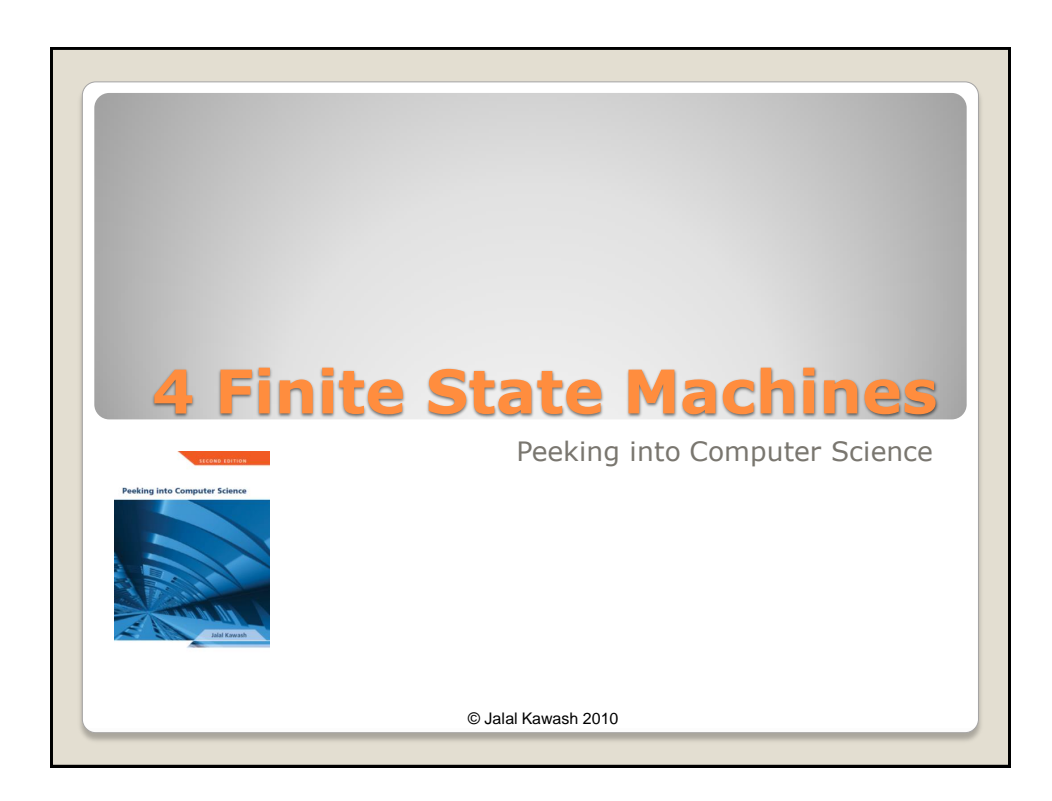

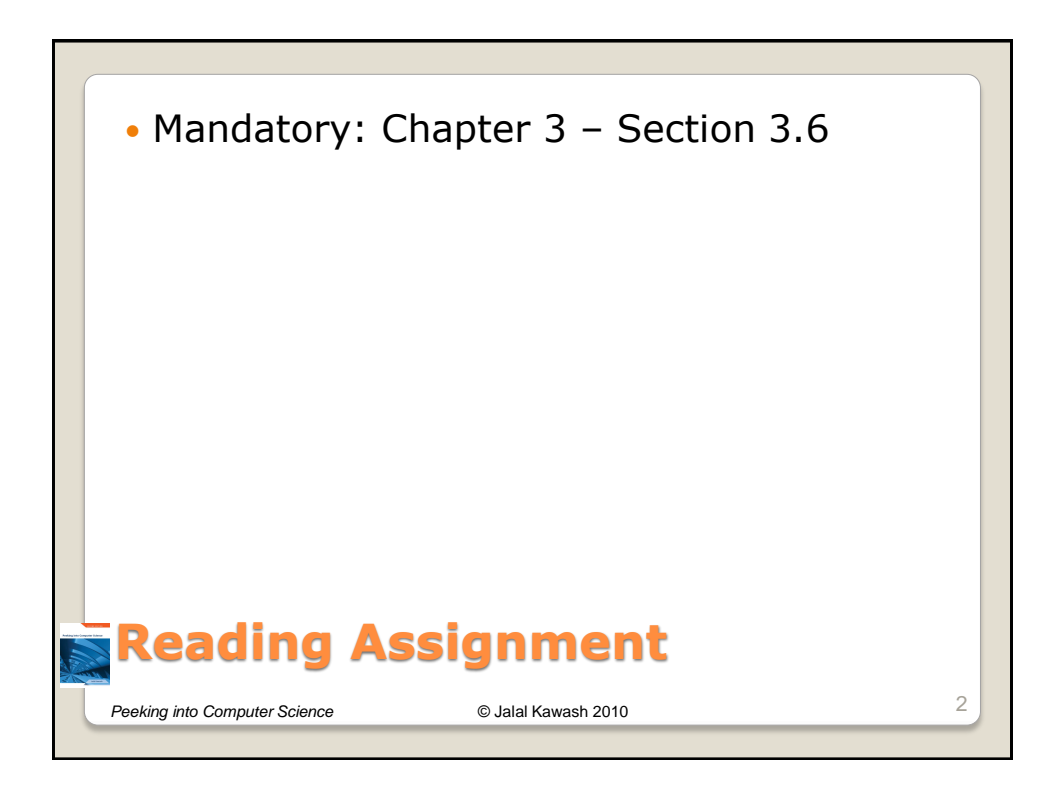

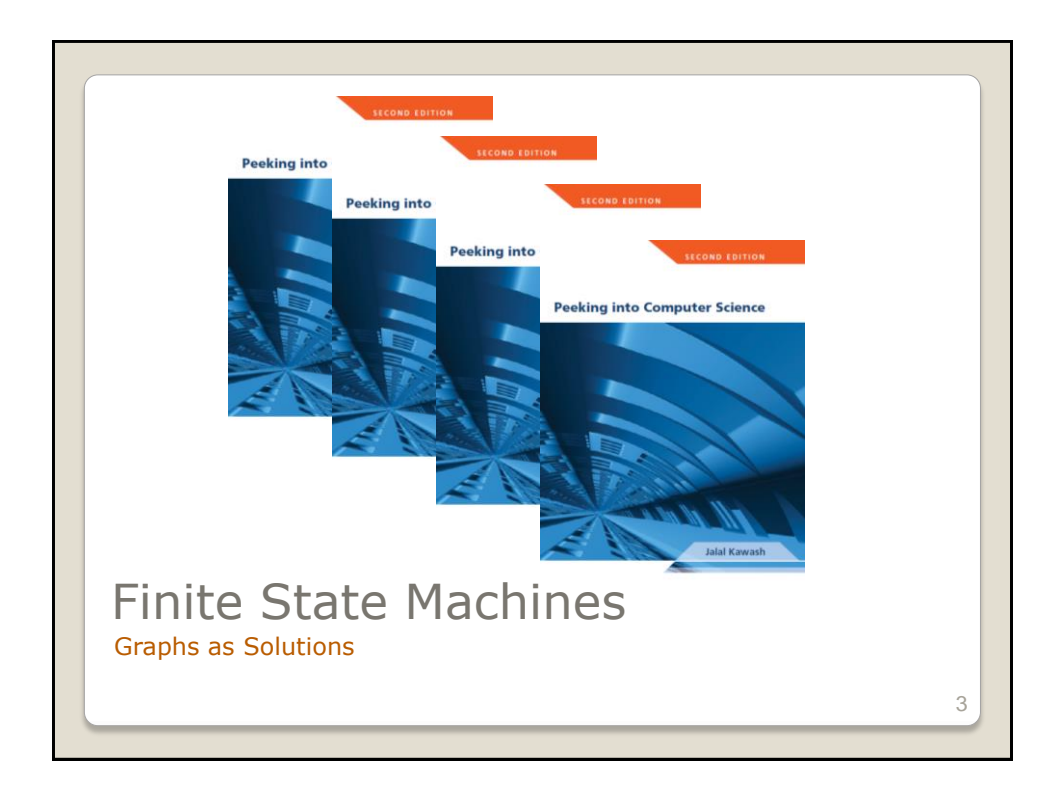

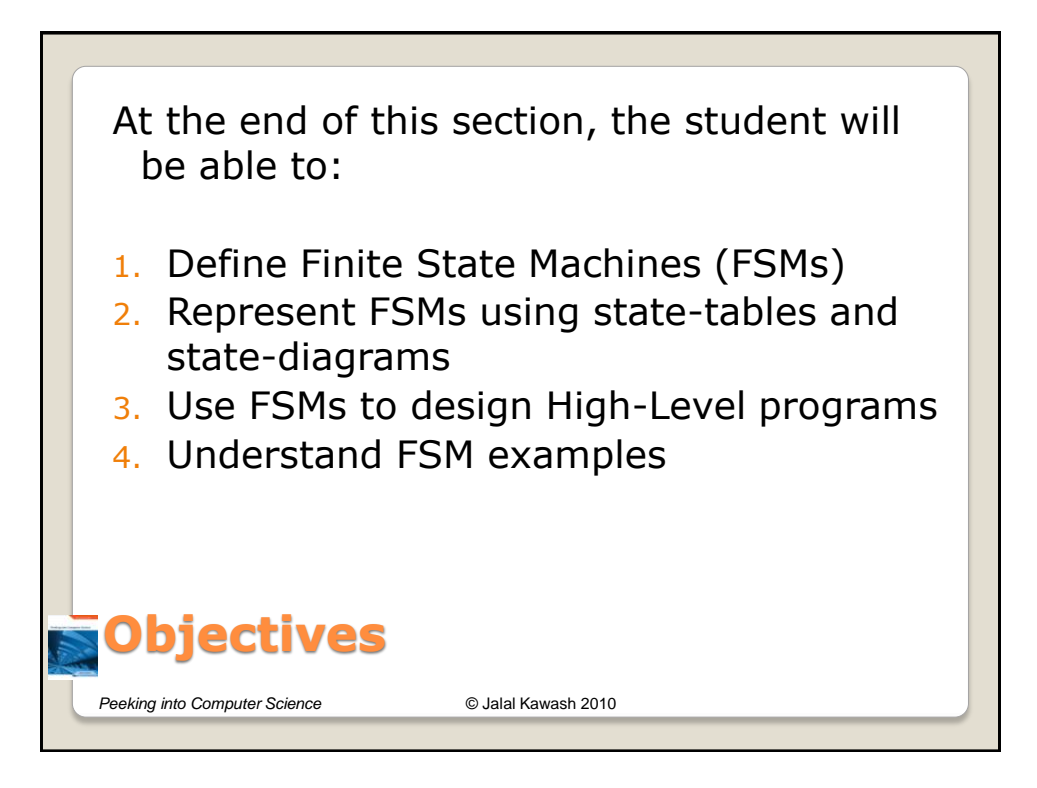

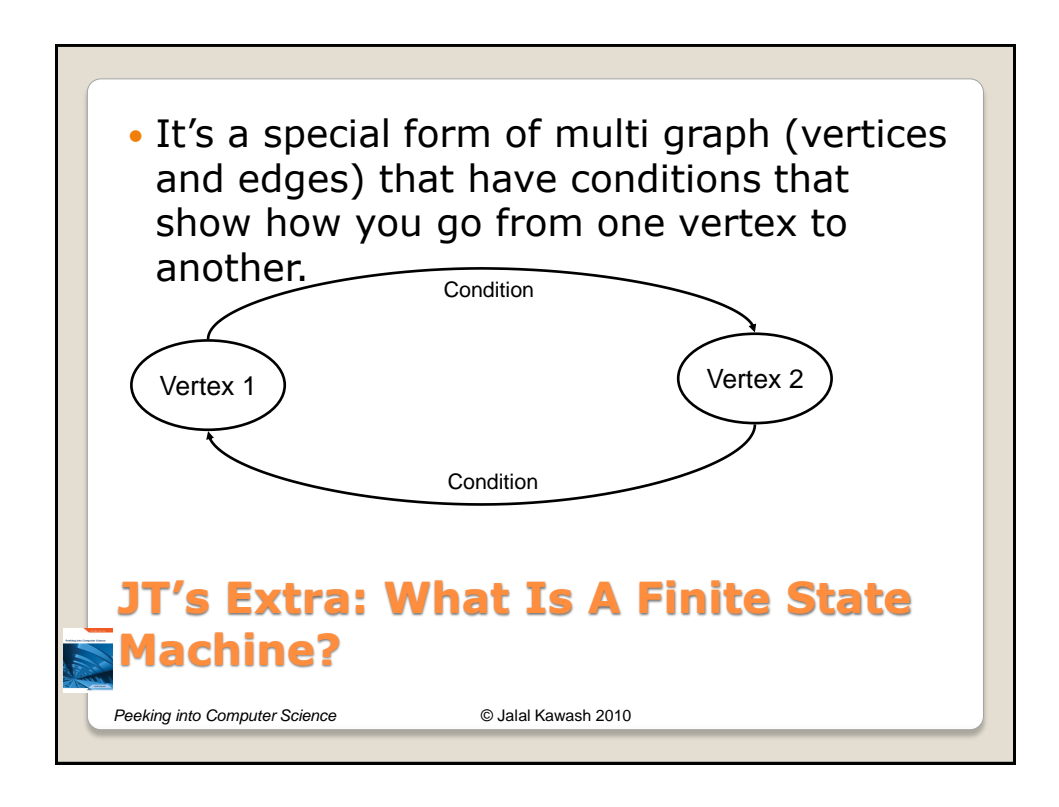

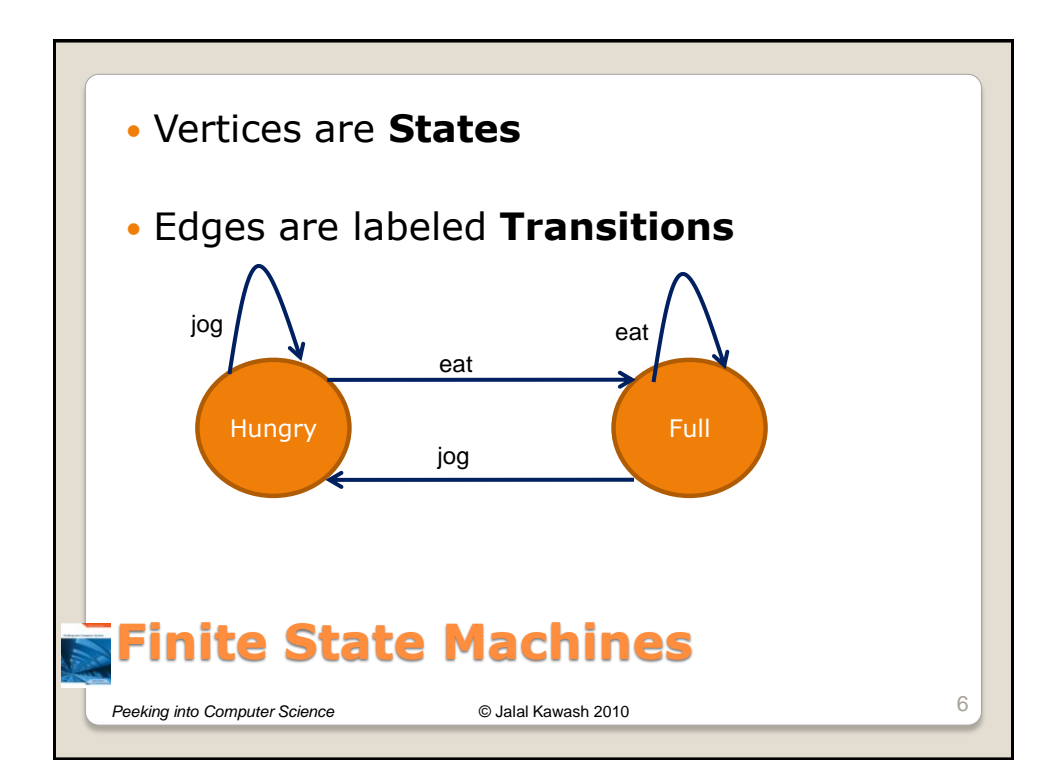

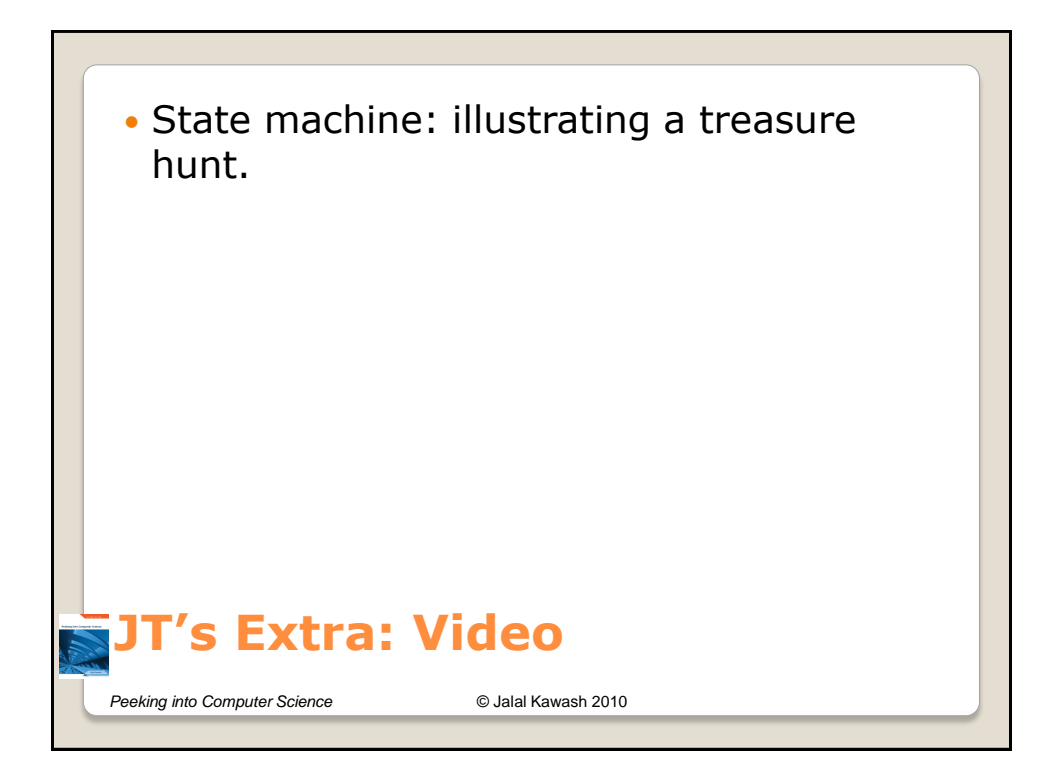

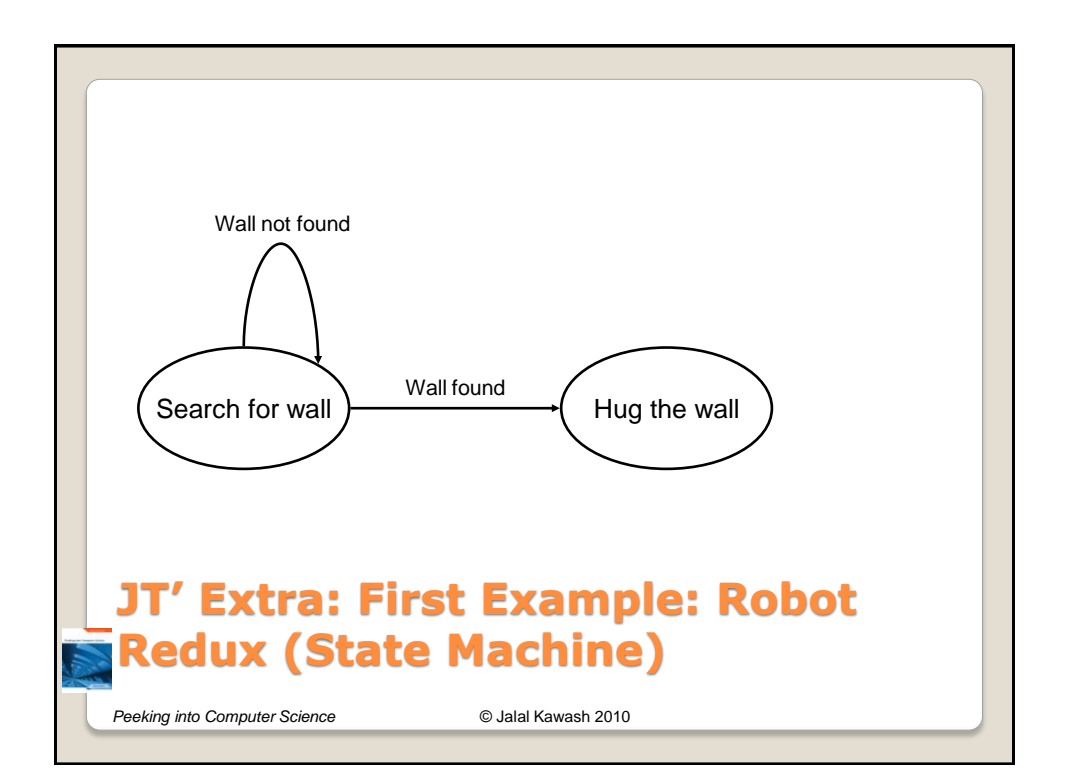

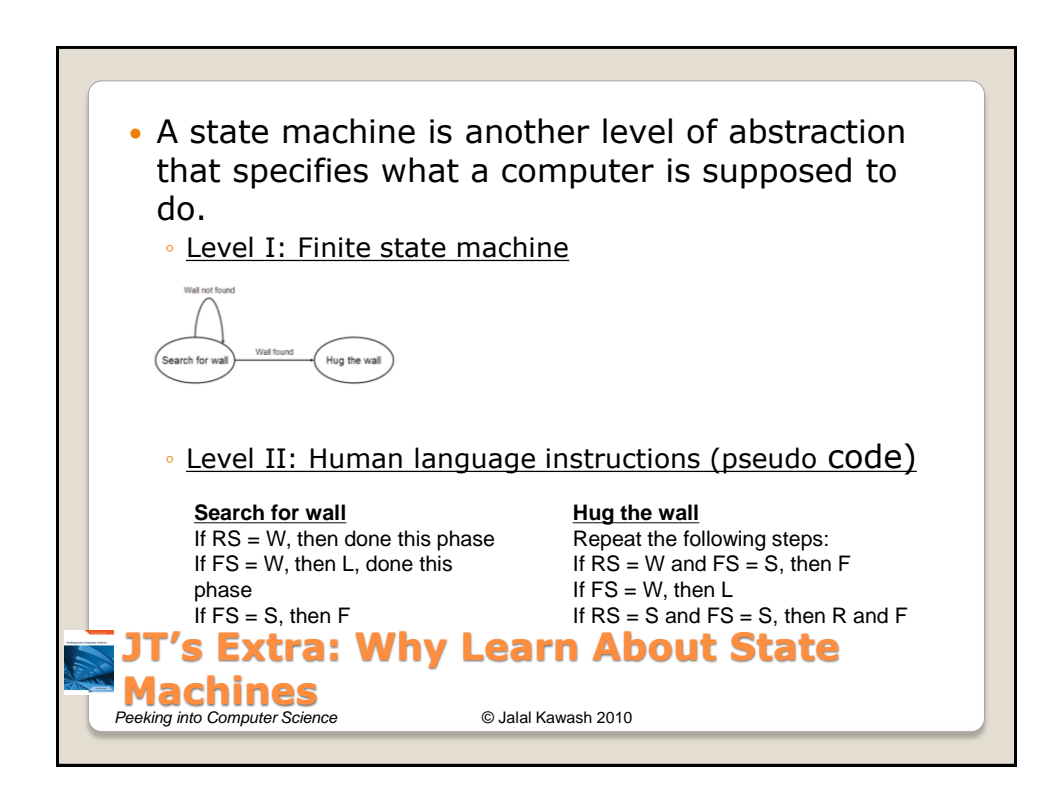

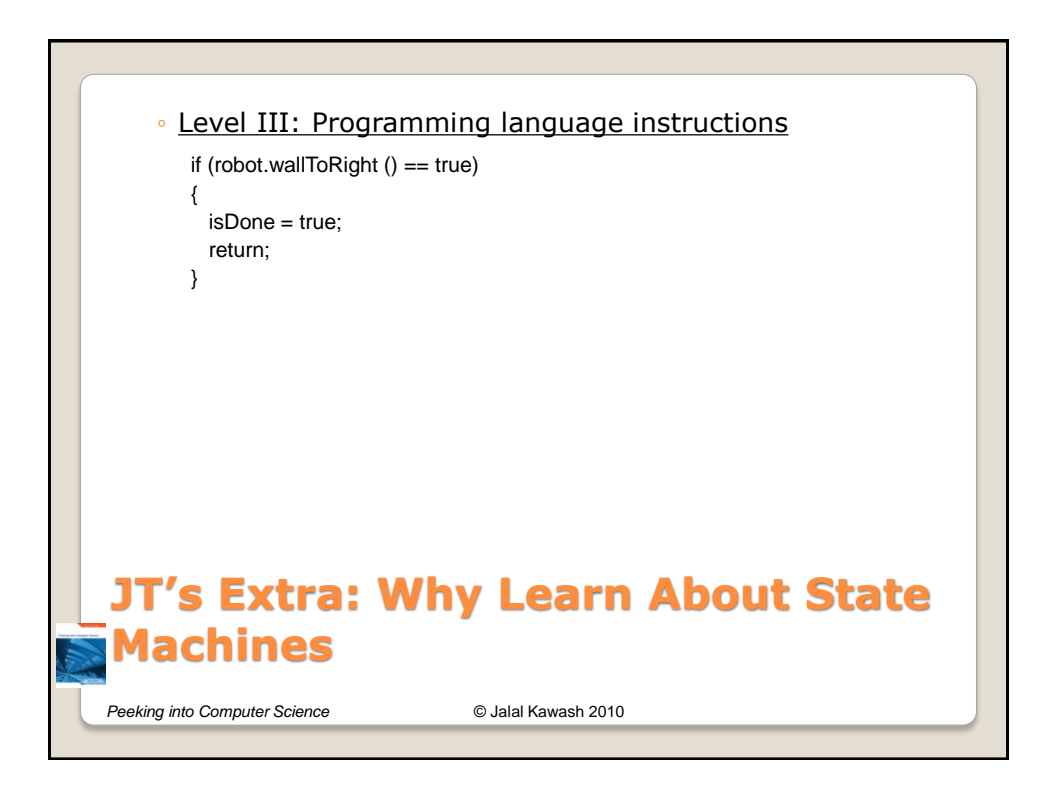

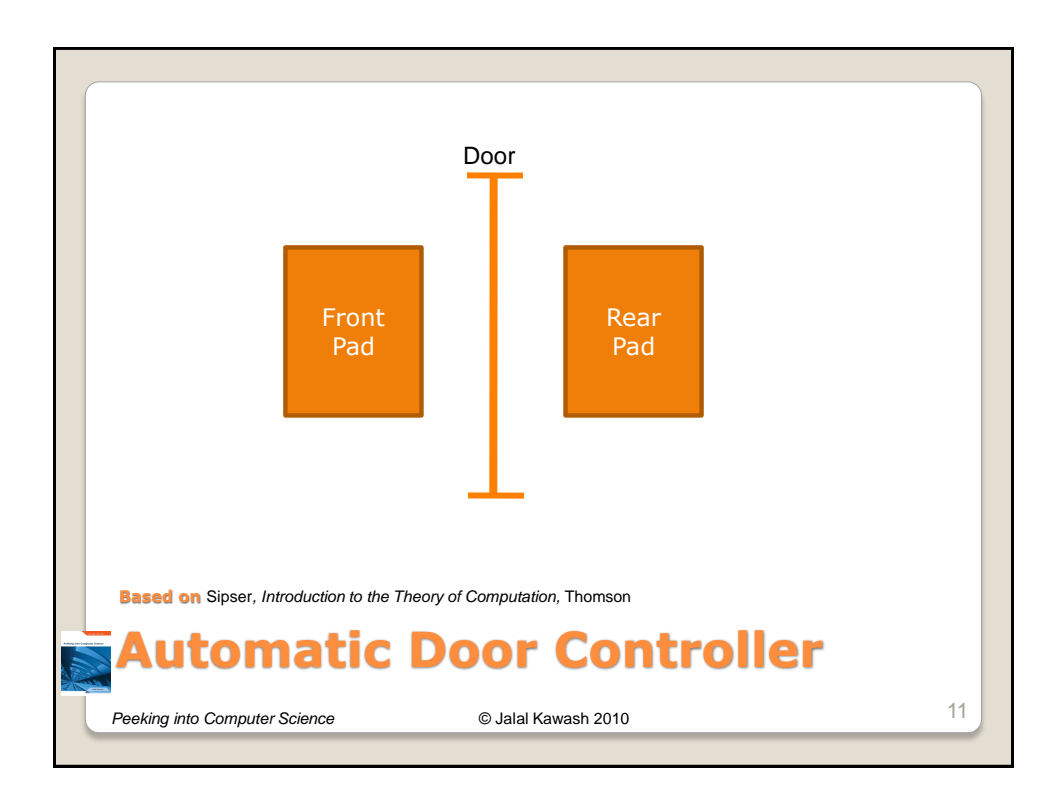

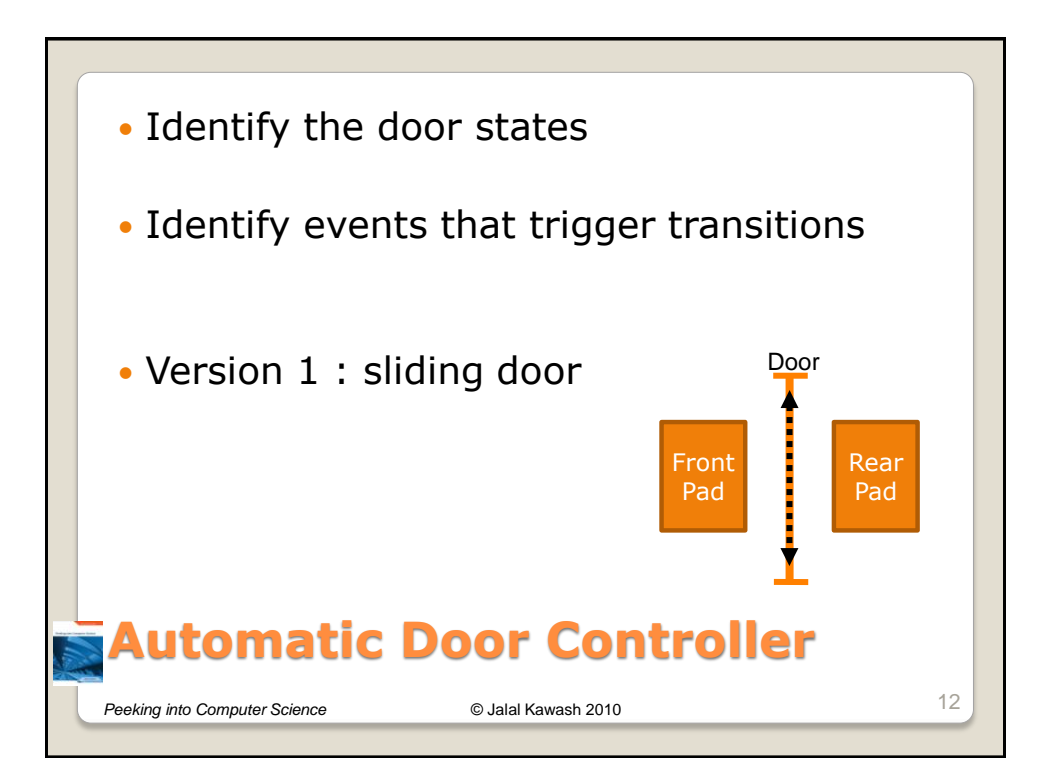

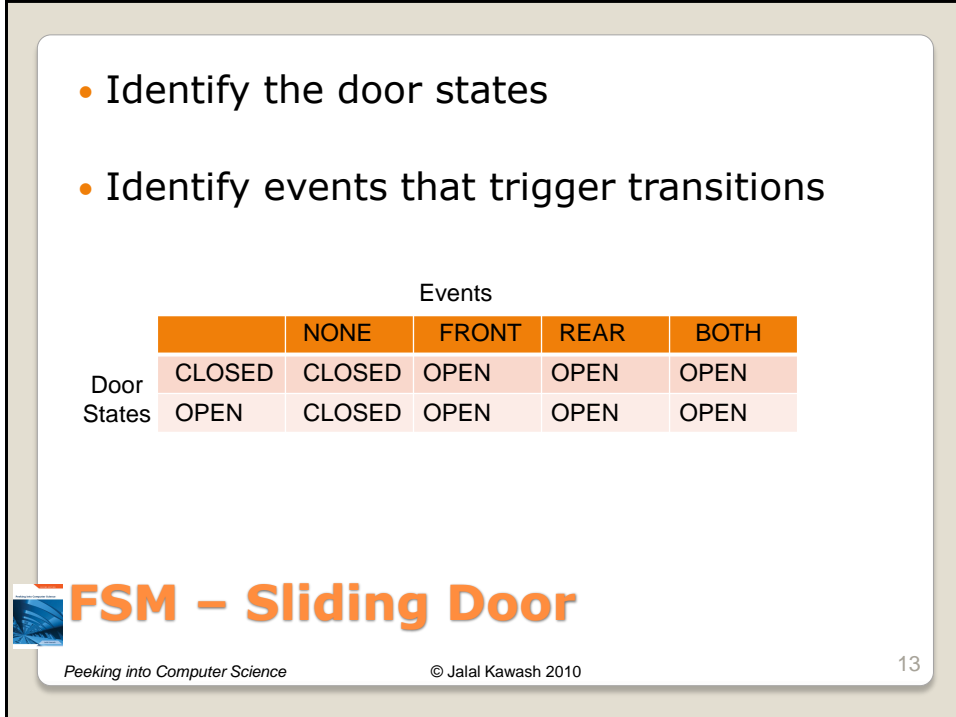

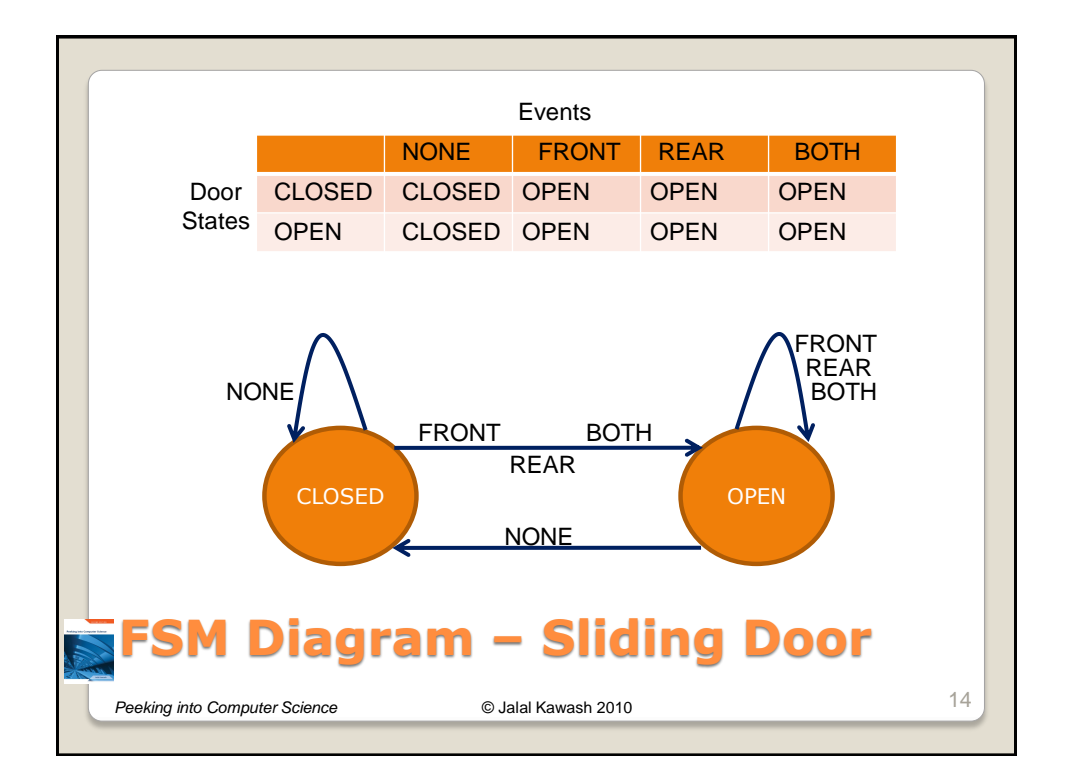

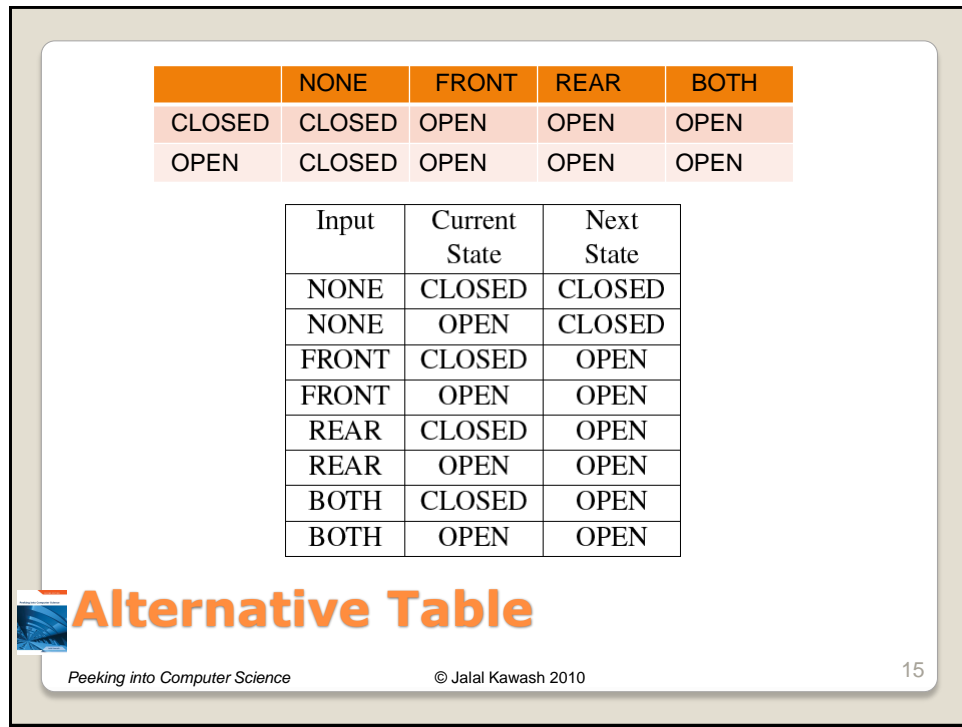

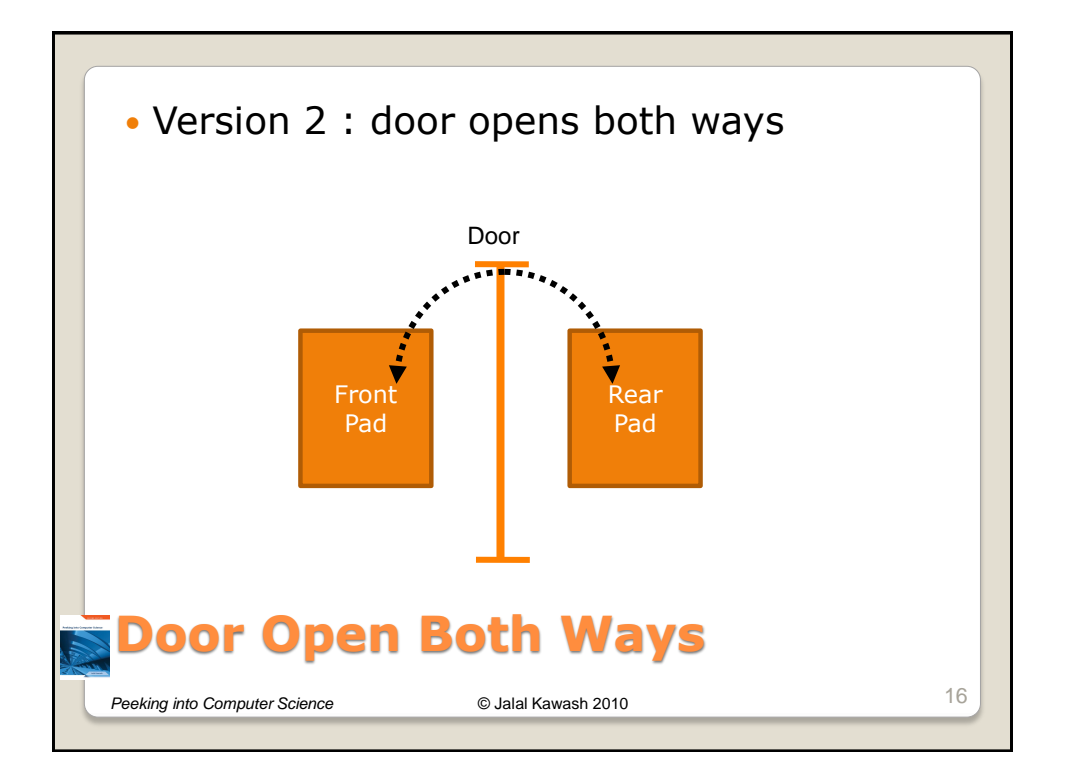

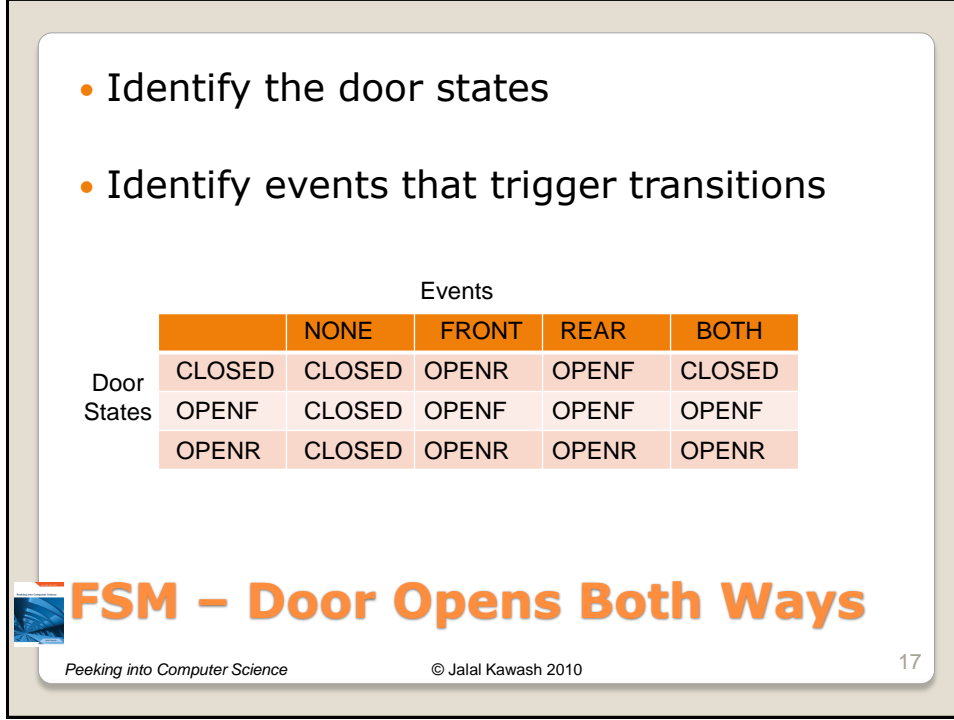

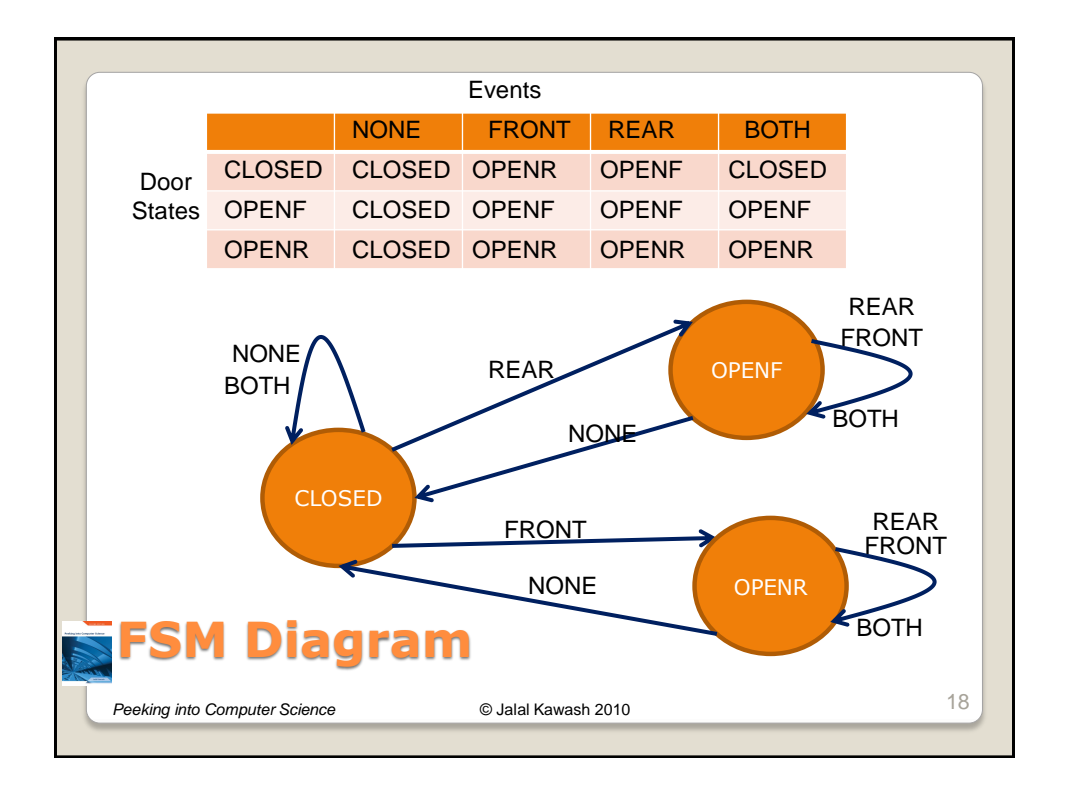

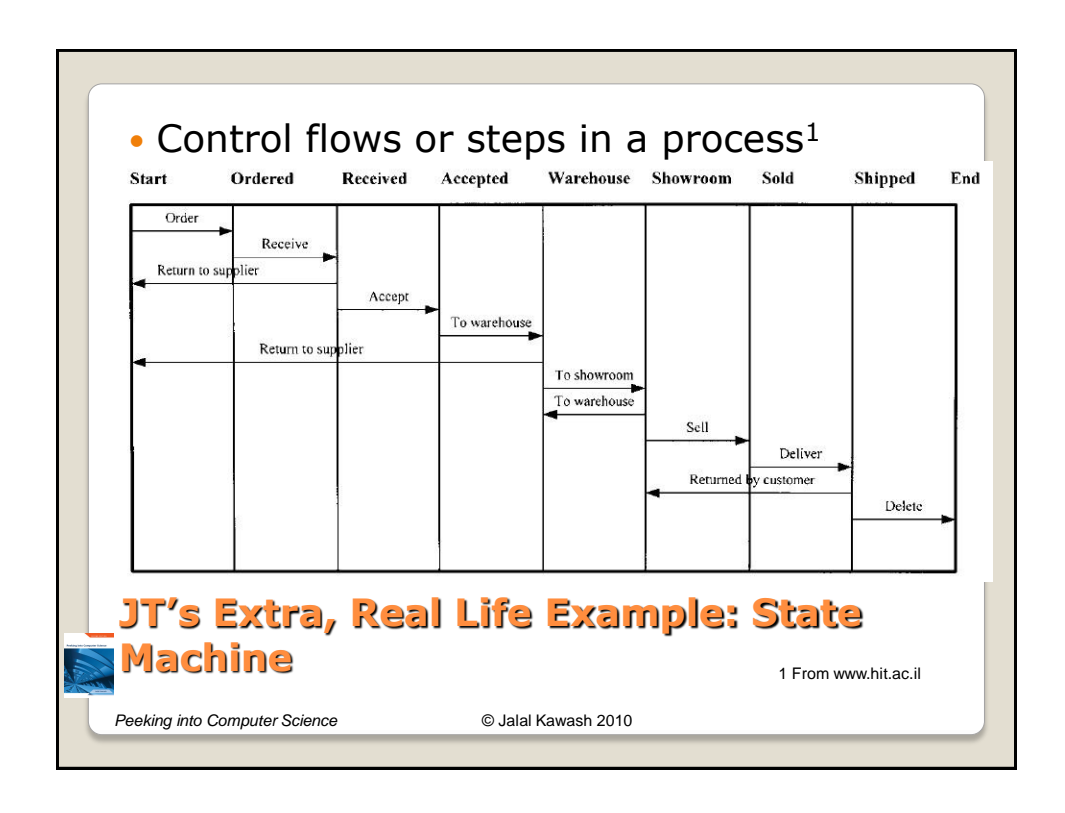

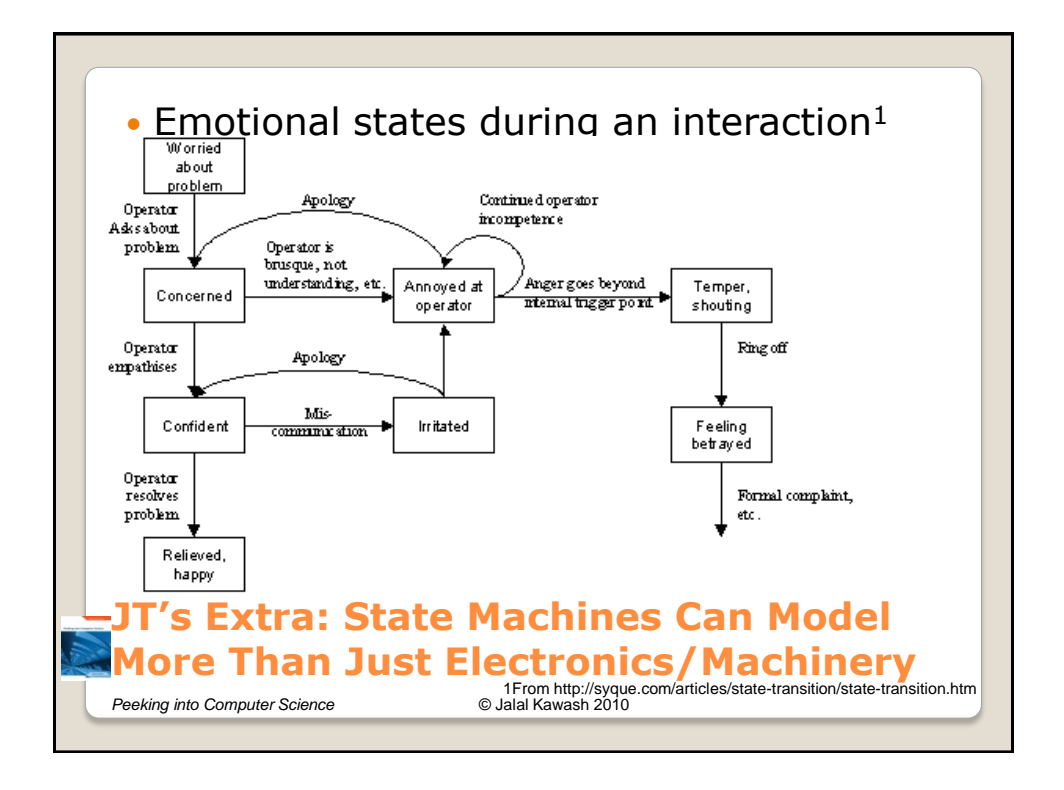

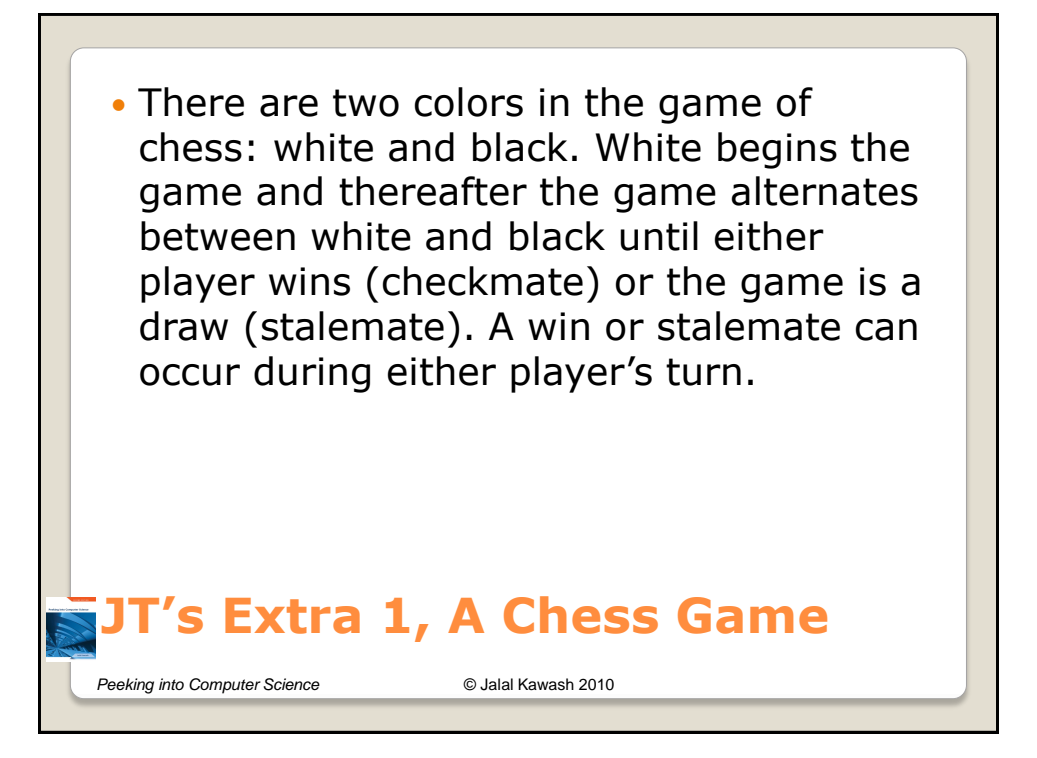

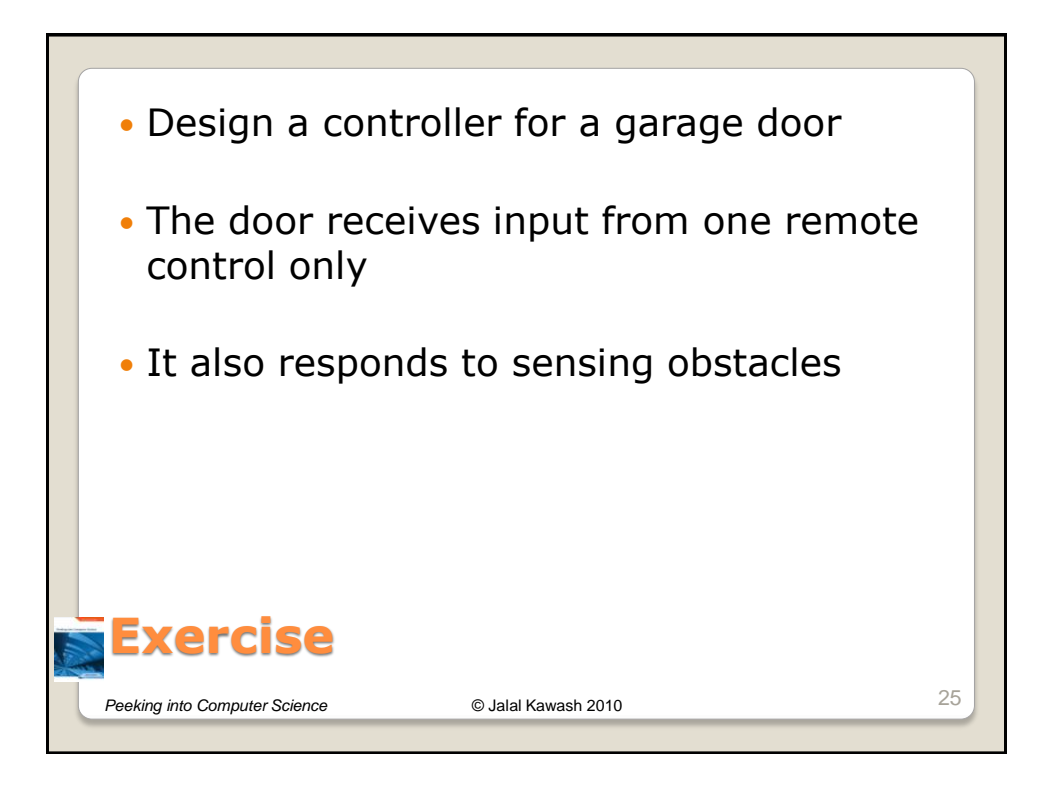

 Consider a faucet with two taps: hot and cold. For simplicity consider that there's four possibilities. If both taps are off then no water comes out. If the hot tap is on then only hot water comes out. If the cold tap is on then only cold water comes out. If the hot and cold tap are on then warm water comes out.

## **JT's Extra 2, Water Taps**

*Peeking into Computer Science* © Jalal Kawash 2010

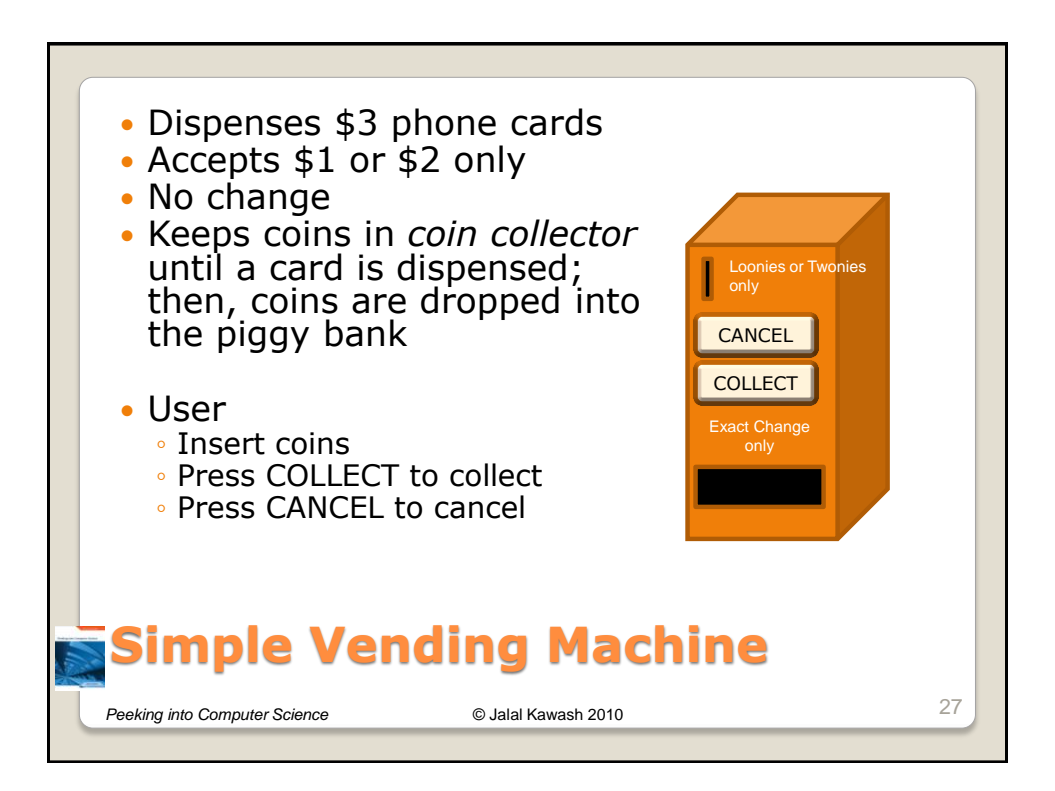

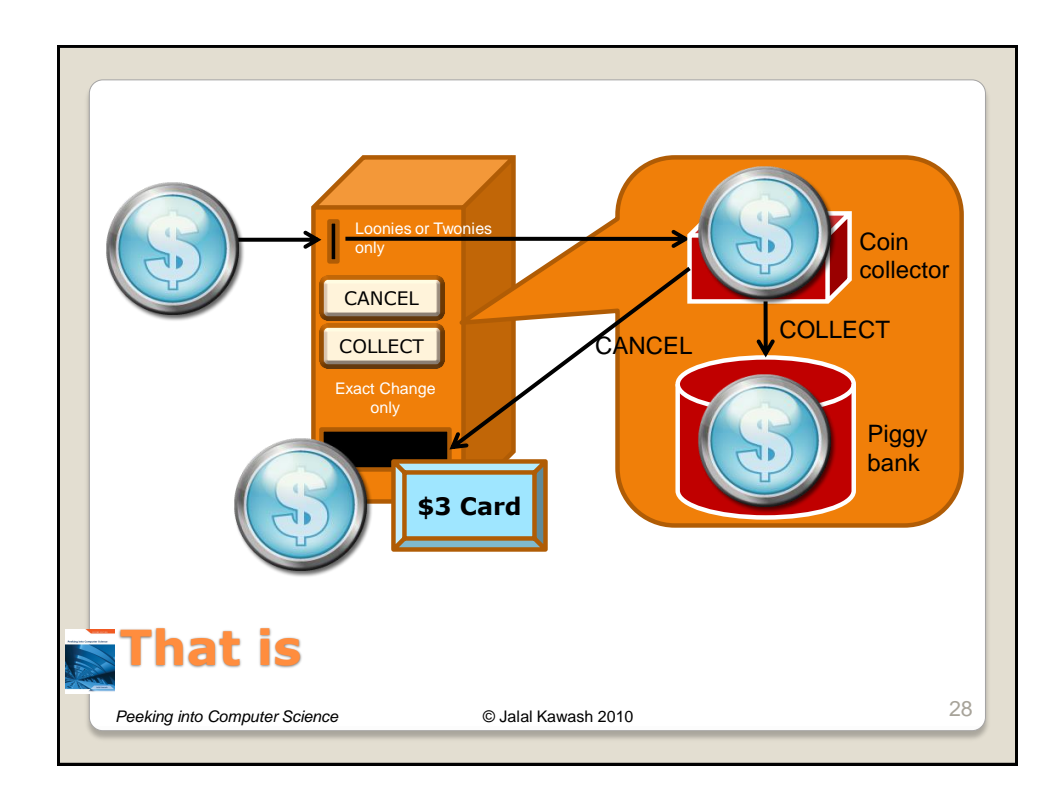

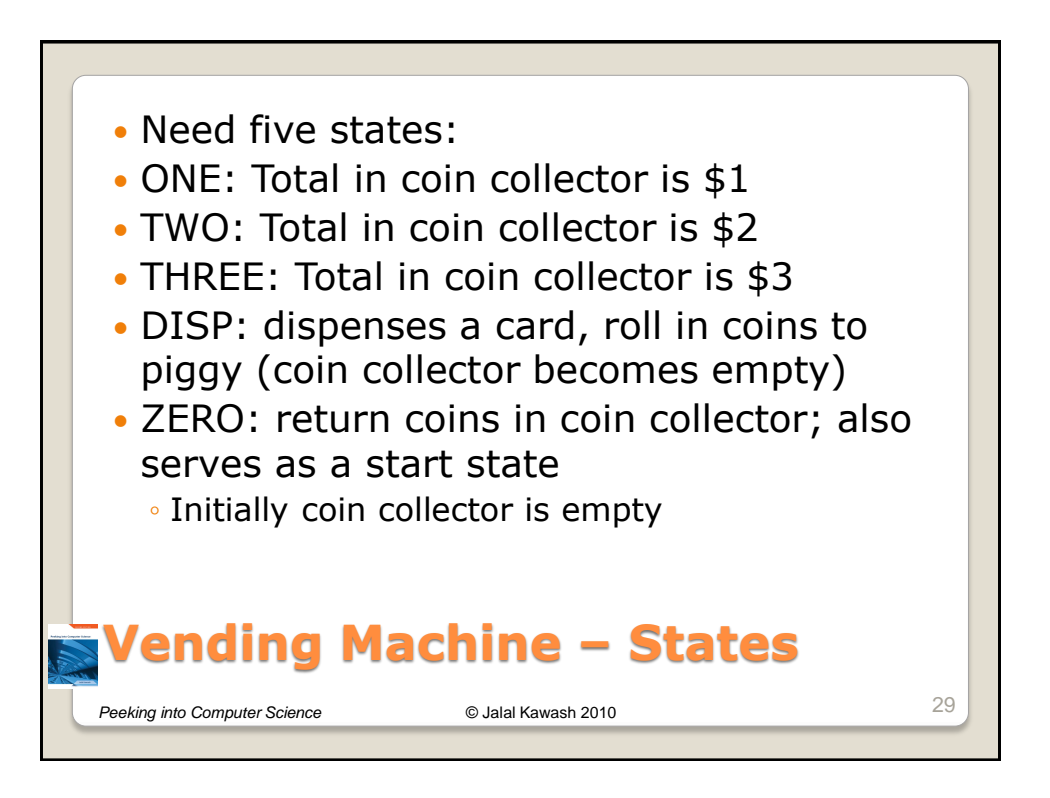

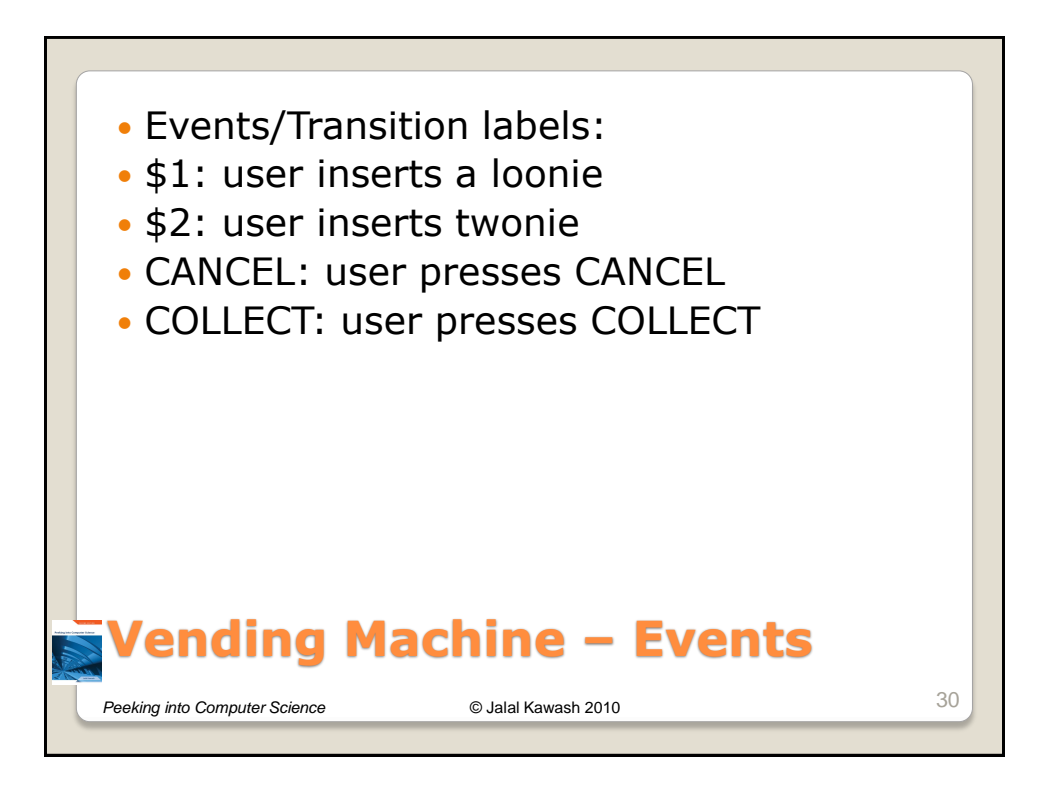

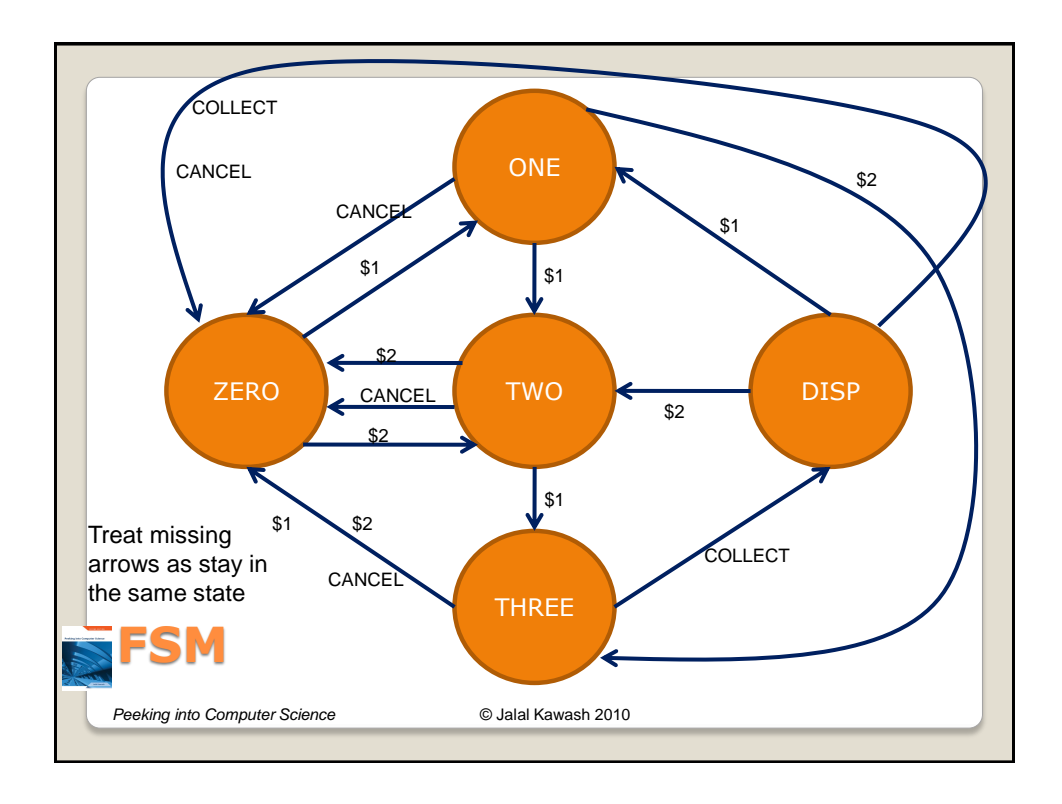

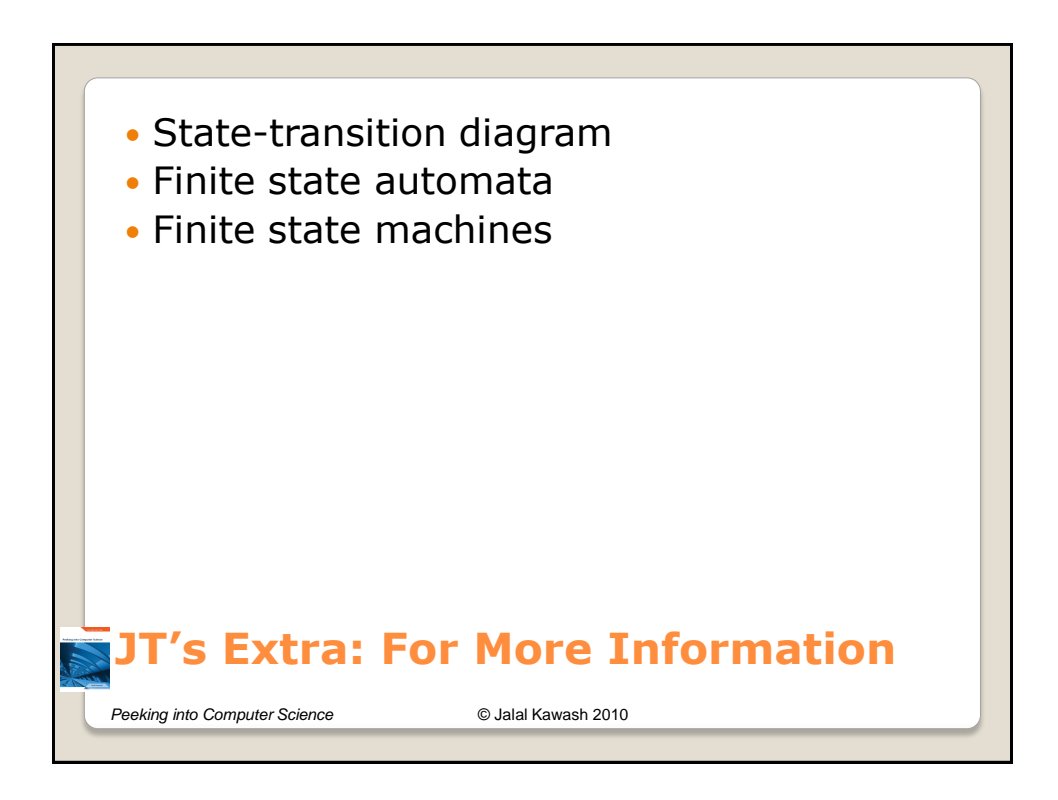

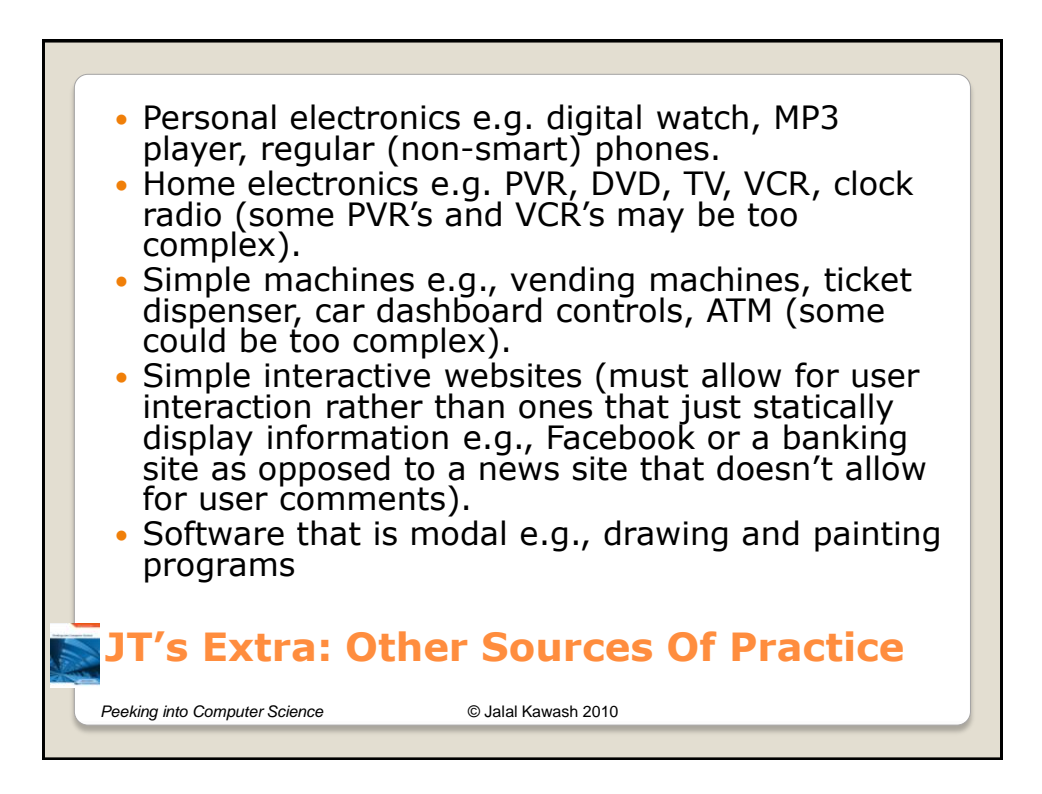